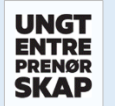

## **HVORDAN REGISTRERE UNGDOMSBEDRIFT**

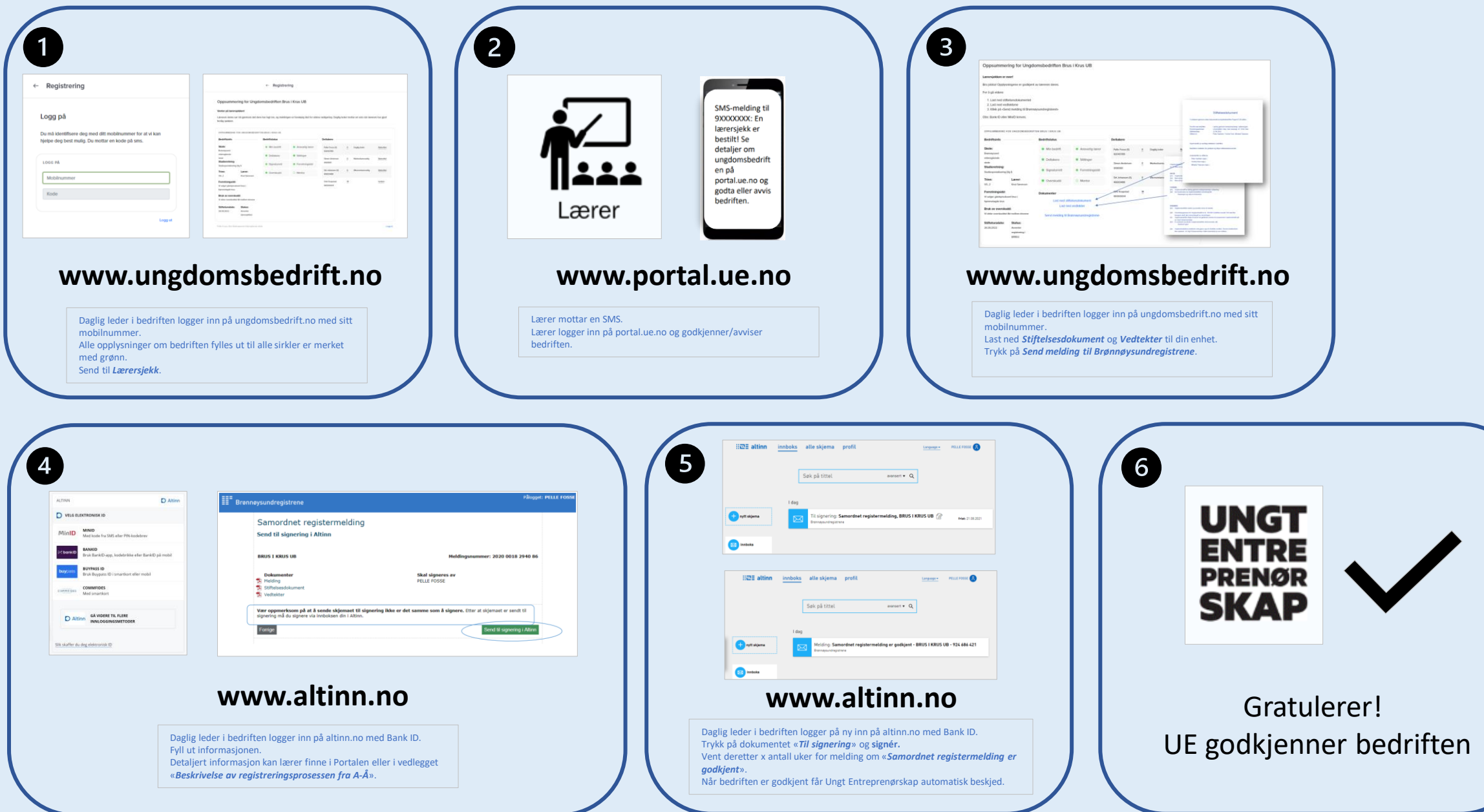